**Ybex Clipboard Crack Free [March-2022]**

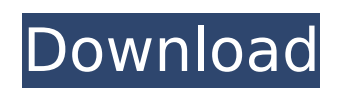

#### **Ybex Clipboard Crack+ Serial Number Full Torrent Free Download (April-2022)**

Ybex Clipboard is a special program designed to help users to effortlessly clip any piece of information into a clipboard. It has been designed by EagleYbex for fast data exchange between windows application. In addition to capturing multiple clipboards items, Ybex Clipboard can interact with Windows clipboard to mirror clipboard items to other running applications on the same PC. The program has the following features: Clipboard Isolation: Ybex Clipboard is a cloud-based application and works without installation. It relies on a single-sign-on concept to ensure its security. Thanks to this, the application is not only user-friendly, but also easy to use. Usage: Clipboard items can be copied to clipboard from the application's context menus, which are also placed on the right side of the main interface. These menus contain the main functions of Ybex Clipboard and additionally also make it possible to copy and paste by clicking the "Copy" and "Paste" button. A clipboard history is also available, which lets users to quickly paste previously used information. Clipboard Items: When it comes to clipping, Ybex Clipboard gives users the possibility to capture multiple items. Clipboard entries can be further organized in categories by subdividing them according to the transferred data. Once a clipboard entry is organized, users are able to save it to their local storage. Data Storage: Clipboard entries can be saved to a user's local storage by pressing the "Save" button. Once it is saved, users can easily retrieve information from their clipboard history and use it anywhere they desire. Data Sharing: Clipboard entries can also be shared between users via remote connection. This feature can be accessed by clicking the "Share" button located on the program's main interface, from where users are able to choose various sharing options, ranging from linking specific web pages to sending information via SMS. With the help of Ybex Clipboard, users are able to clip multiple clipboard items with ease, as the application has been designed to maximize efficiency. If you have any questions related to this article, please contact a fan of RISCs website. You can reach us by sending us an email on [email protected] or calling us at +1 832 558 0880. In this article we will see how to setup the TVH Player software for free. TVH Player is a free software for

# **Ybex Clipboard**

The Ybex Clipboard is a clipboard manager with a lot of additional features. The main functionality of the clipboard manager is to keep track of the various items pasted from a document into the application window or from any other application. The manager can keep track of the copy and pasted items so that any paste action happens in the correct place.Q: How to access the new memory address generated by new char\*(char\*)? I want to know how to access the new memory address generated by new char\*(char\*). int\* intPtr = new int[3]; When I do this, I get an array of ints which live in the memory address 0x00xxxxxx. But how can I get to the new memory address of the int array on these lines? printf("Address of intPtr is %p ", intPtr); printf("Address of intPtr's address is %p ", intPtr  $+1$ ); What's the value of intPtr  $+1$ ? Is it the value of a new char? Edit: This is from a source code from a GTK+ app at a project called VTFalcon. A: With a normal new, you get the object at the address returned by the call. That address is a virtual memory address of the object, but the object itself is stored in whatever location the OS assigned. This is true of every single method you can call with new, not just new char\*. If you did new char\*, you would get a pointer to the start of the allocated memory, eg the memory you assigned to a variable of type char\*. For example: int main()  ${$  char \*a = new char[5]; ... char \*b = new char[3]; std::cout b7e8fdf5c8

## **Ybex Clipboard X64**

Define the Ybex Clipboard: Ybex Clipboard is a tool for creating screenshots by the "press-and-hold" method. At the same time, Ybex Clipboard can take part in the screenshot process by providing a clipboard where you can paste the text that you see in the screen. "Microsoft's Clipboard is also called the clipboard. It is a software implementation of "paste". It is often called the "generalized clipboard", because it can be used for almost any data stored in RAM." For even more typing, there's a dedicated keyboard shortcut, "Ctrl + Shift + C", which stores the Clipboard in the Software's Clipboard and the one in the Hardware's Clipboard simultaneously. In order to use Ybex, just click inside the application window and a new menu will be shown. By default, the program shows you the text that is currently active, which is the highest text displayed in the entire window or one of the ones that are currently highlighted. This can be changed from the Settings menu. Hold Ctrl and Right Click to paste into Ybex. This would clip some text automatically. Not sure if this tool is still being made or not. It seems to be in a development stage because its file size is only 13.63KB and it takes only 7.5 seconds to launch (very fast). But, since its design is very clean and it's a first effort, I decided to review it and take it for a test drive. With Ybex Clipboard you can perform the following functions: Ybex is a Windows Application. It is intended to be used on Window Vista, Windows 7, Windows Server 2008, Windows Server 2008 R2. This program is absolutely free. You do not need to register and you do not need to provide your email address to be able to use it. Ybex Clipboard is not affiliated with any of the producers of the program and the creators of Ybex Clipboard are not being paid for it. Ybex Clipboard is not being distributed as a product and this is not a warez site. We do not provide them and they are not provided to us. Ybex Clipboard has been tested on different versions of Windows for example on Windows 7 and Windows 8.

#### **What's New in the?**

Ybex Clipboard (by Y-Tools) is a multi-format clipboard utility which is fully integrated into Windows 7 and 8. This clipboard extension enables you to save large files or entire websites with one click, and also allows you to share screenshot of any part of the screen with others. It comes with different applications, such as Backup, FTP Upload, Upload to Y-Cloud. Backup Clipboard retention functionality, as well as copying of popular file types, such as image, audio, video and 3D model. Y-Tools Clipboard could create a removable media backup, which could be later used to restore full functionality and accessibility of your devices. FTPUpload It could be simply achieved by copying it from the web page, however, it can be also used to upload on your own website or to Facebook, YouTube, Windows Live and any other site. Furthermore, you could also download media files with this tool. Upload to Y-Cloud Simple file upload over the internet. Y-Tools Clipboard also allows uploading files from the clipboard (by selecting your file and double-clicking the copy button). Ybex Clipboard is a simple to use screen capture tool for Windows 7 and 8. It saves and copies the contents of your computer screen to file. Most screen capture and screen recording programs will require you to have a third-party screenshot tool. Ybex Clipboard does this automatically, as long as your computer meets the minimum system requirements. When the tool scans your desktop it will enable you to make a numbered copy as a thumbnail of each picture, or you can manually tag them. Ybex Clipboard also works with internet connections, so you can upload all your pictures to y-tools cloud account and share them with your friends. Y-Tools Clipboard allows you to add files/folders to your clipboard, to burn them to a CD or DVD, or to send it as an email attachment. To backup your data, you can create removable media backup with Ybex Clipboard. You can also choose to save the full system to a single image or select only the data of a specific type like pictures, music, videos, documents or installed software. Ybex Clipboard is the perfect solution for people who want to transfer large files or websites from one computer to another without having to copy and paste, so you can keep your important data safe. When it comes to share any of your files or websites it is also

## **System Requirements For Ybex Clipboard:**

- Requires a 64-bit Windows operating system - Minimum screen resolution is set at 1920 x 1080 Xbox LIVE membership is required to access the online multiplayer of the game. IMPORTANT: Due to a recent server issue, Save Data may be lost on certain configurations of hardware. If the issue should occur on your particular configuration, please make sure to avoid the Configurator and wait until the issue has been corrected. PERMISSIONS & REQUIREMENTS The game requires the following permissions: INTERNET – Required for various

Related links:

<https://www.distrixtmunxhies.com/wp-content/uploads/2022/07/FlashDecompiler.pdf> <https://damariuslovezanime.com/soho-cam-crack-free-2022-latest/> https://moniispace.com/upload/files/2022/07/5EOERHx9BivcDhVmIfVf\_04\_01fe5ba9bc6a718712aecf1 [a587a52c0\\_file.pdf](https://moniispace.com/upload/files/2022/07/5EQERHx9BivcDhVmJfVf_04_01fe5ba9bc6a718712aecf1a587a52c0_file.pdf) <http://www.2el3byazici.com/?p=26588> <https://acsa2009.org/advert/naval-designer-download-x64/> <https://www.2el3byazici.com/codetwo-active-directory-photos-free/> [https://ubiz.chat/upload/files/2022/07/Am2gnSVzVQA9s7dbKUho\\_04\\_01fe5ba9bc6a718712aecf1a587](https://ubiz.chat/upload/files/2022/07/Am2gnSVzVQA9s7dbKUho_04_01fe5ba9bc6a718712aecf1a587a52c0_file.pdf) [a52c0\\_file.pdf](https://ubiz.chat/upload/files/2022/07/Am2gnSVzVQA9s7dbKUho_04_01fe5ba9bc6a718712aecf1a587a52c0_file.pdf) <http://armina.bio/?p=39595> [https://socialtak.net/upload/files/2022/07/bVL2X1jX3iIXOmgwTkNP\\_04\\_af5ef660b9cab58869f4de0ea](https://socialtak.net/upload/files/2022/07/bVL2X1jX3iIXOmgwTkNP_04_af5ef660b9cab58869f4de0ea9961125_file.pdf) [9961125\\_file.pdf](https://socialtak.net/upload/files/2022/07/bVL2X1jX3iIXOmgwTkNP_04_af5ef660b9cab58869f4de0ea9961125_file.pdf) [https://mimundoinfantil.net/wp-content/uploads/2022/07/Block\\_WebCam\\_and\\_Microphone.pdf](https://mimundoinfantil.net/wp-content/uploads/2022/07/Block_WebCam_and_Microphone.pdf) [https://www.neoneslowcost.com/wp](https://www.neoneslowcost.com/wp-content/uploads/2022/07/All_Web_4_U_Crack_Download_2022.pdf)[content/uploads/2022/07/All\\_Web\\_4\\_U\\_Crack\\_Download\\_2022.pdf](https://www.neoneslowcost.com/wp-content/uploads/2022/07/All_Web_4_U_Crack_Download_2022.pdf) [https://htownkitchenandbath.com/2022/07/04/adm-application-descriptor-manager-with-license](https://htownkitchenandbath.com/2022/07/04/adm-application-descriptor-manager-with-license-key-3264bit/)[key-3264bit/](https://htownkitchenandbath.com/2022/07/04/adm-application-descriptor-manager-with-license-key-3264bit/) <https://www.pianistaid.com/wp-content/uploads/2022/07/DownAlbum.pdf> <https://www.debeiaard-utrecht.nl/advert/nordbeat-039s-jukebox-crack-x64-updated/> [https://startclube.net/upload/files/2022/07/Os2T1OkvPLNHjMB1JKDT\\_04\\_af5ef660b9cab58869f4de0e](https://startclube.net/upload/files/2022/07/Os2T1OkvPLNHjMB1JKDT_04_af5ef660b9cab58869f4de0ea9961125_file.pdf) [a9961125\\_file.pdf](https://startclube.net/upload/files/2022/07/Os2T1OkvPLNHjMB1JKDT_04_af5ef660b9cab58869f4de0ea9961125_file.pdf) <http://steamworksedmonton.com/abc-windows-live-mail-backup-2-50-3264bit/> [https://bfacer.s3.amazonaws.com/upload/files/2022/07/TdEeMq7UTLBTHJMh3Hej\\_04\\_af5ef660b9cab5](https://bfacer.s3.amazonaws.com/upload/files/2022/07/TdEeMq7UTLBTHJMh3Hej_04_af5ef660b9cab58869f4de0ea9961125_file.pdf) [8869f4de0ea9961125\\_file.pdf](https://bfacer.s3.amazonaws.com/upload/files/2022/07/TdEeMq7UTLBTHJMh3Hej_04_af5ef660b9cab58869f4de0ea9961125_file.pdf) [https://hotflushclub.com/wp](https://hotflushclub.com/wp-content/uploads/2022/07/FlaX__Crack__Patch_With_Serial_Key_X64_Updated_2022.pdf)[content/uploads/2022/07/FlaX\\_\\_Crack\\_\\_Patch\\_With\\_Serial\\_Key\\_X64\\_Updated\\_2022.pdf](https://hotflushclub.com/wp-content/uploads/2022/07/FlaX__Crack__Patch_With_Serial_Key_X64_Updated_2022.pdf) <http://yotop.ru/2022/07/04/weather-underground-with-license-code-download-for-pc-updated-2022/>

<https://rocketchanson.com/advert/easysync-crack/>